Roger Williams University [DOCS@RWU](https://docs.rwu.edu/)

[Law Library Newsletters/Blog](https://docs.rwu.edu/law_lib_newsblog) [Law Library](https://docs.rwu.edu/law_lib) Caw Library

Fall 1996

### Law Library Illuminations

Roger Williams University School of Law Library

Follow this and additional works at: [https://docs.rwu.edu/law\\_lib\\_newsblog](https://docs.rwu.edu/law_lib_newsblog?utm_source=docs.rwu.edu%2Flaw_lib_newsblog%2F6&utm_medium=PDF&utm_campaign=PDFCoverPages) 

**Part of the [Law Commons](http://network.bepress.com/hgg/discipline/578?utm_source=docs.rwu.edu%2Flaw_lib_newsblog%2F6&utm_medium=PDF&utm_campaign=PDFCoverPages)** 

#### Recommended Citation

Roger Williams University School of Law Library, "Law Library Illuminations" (1996). Law Library Newsletters/Blog. 6. [https://docs.rwu.edu/law\\_lib\\_newsblog/6](https://docs.rwu.edu/law_lib_newsblog/6?utm_source=docs.rwu.edu%2Flaw_lib_newsblog%2F6&utm_medium=PDF&utm_campaign=PDFCoverPages) 

This Document is brought to you for free and open access by the Law Library at DOCS@RWU. It has been accepted for inclusion in Law Library Newsletters/Blog by an authorized administrator of DOCS@RWU. For more information, please contact [mwu@rwu.edu.](mailto:mwu@rwu.edu)

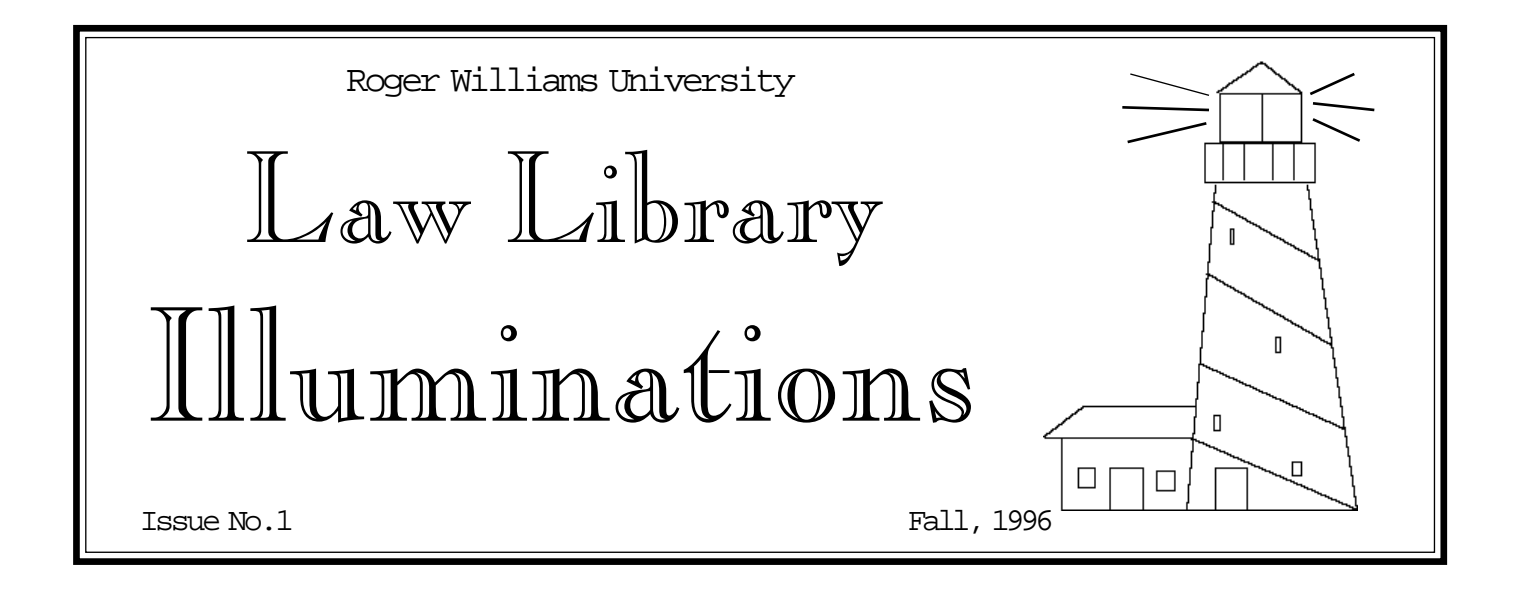

## \* New \* New \* New \*

As the semester rapidly progresses, you may be feeling overwhelmed by new ideas and challenges. Another "new" anything is the last thing you want right now. Right?

We hope not, because the Law Library is introducing one more "new" thing into your lives, our newsletter. Designed to provide you with access to information on library events, available services, research tips, hours, and more, it is our sincere hope that this is one new thing that will make your lives easier.

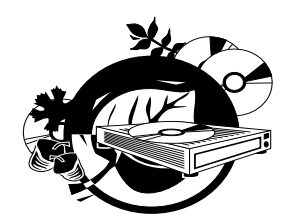

# CDs Good News? Bad News? Good News!

**Good News** -- Over the summer the Law Library received a grant from the New Jersey Friends of Roger Williams University. The grant was for use in upgrading access to CD-ROM technology. The decision was made to upgrade the software and hardware for the Law Library's CD-ROM network. These upgrades would allow use of Windows based CDs, expansion of the capacity of the CD-ROM network, acquisition of additional computers for access at the hexagons in the library, and acquisition of printers for the computers at the hexagons.

**Bad News** -- The new software and network equipment did not arrive until after classes had begun and installation meant losing access to the CDs while the improved software and equipment were

installed. As with any new software installation, there have been glitches and compatibility problems. New computers arrived, but wiring and power supply issues arose and the printers seemed to be AWOL.

Continued on p.4

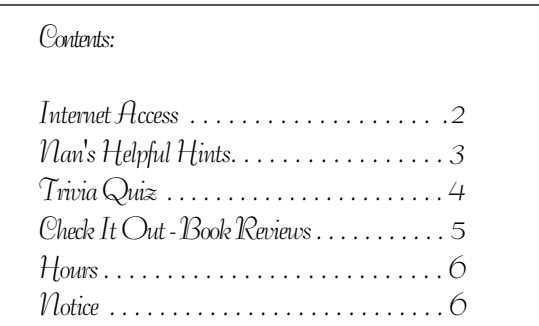

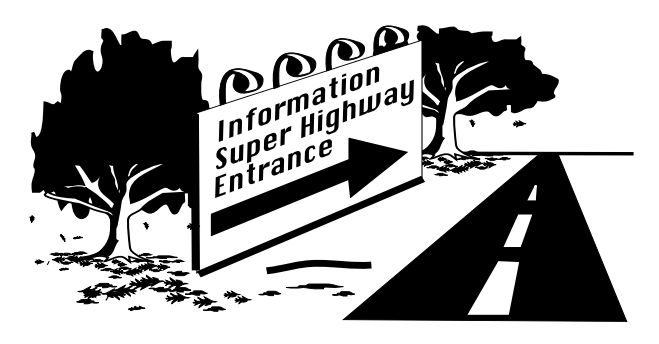

## Internet Access

For those of you who are familiar with the *Encyclopedia Britannica*, check out *Brittanica Online* on the World Wide Web at http:// eb.com:180. *Britannica Online* is a service subscribed to by the Law Library and the RWU Library and is only accessible using the PCs in the law school building and on the undergraduate campus. *Britannica Online* contains bibliographies for further research and links to related information on the Internet.

As there is an ever increasing number of World Wide Web sites containing legal information, here are some sites worthy of exploration.

\***ABANet** contains information about the American Bar Association, news releases, some ABA section publications, and excerpts from the *ABA Journal*. URL is http://www.abanet.org.

\***FindLaw** provides numerous links to Internet legal resources. URL is http://www.findlaw.com.

\***LawCrawler** searches only legal sites on the Internet. URL is http://www.lawcrawler.com.

\***WashLaw** Web at the Washburn University School of Law Library is intended to be a comprehensive Internet law source with links to federal and state law resources, foreign and international materials, legal reference information, law journals, etc. URL is http://lawlib.wuacc.edu/washlaw/ washlaw.html.

\***U.S. House of Representatives** Internet Library

contains federal and state laws, laws of other nations, treaties and international law, law school law library catalogs and services, legal directories, and reviews of law books. URL is http:// law.house.gov.

\***Secretary of State's Online Office**, Rhode Island Secretary of State contains information on state officials, elections, state departments and quasi public agencies, history, state legislation, and links to other R.I. government, business, and community web sites. URL is http:// www.sec.state.ri.us.

If you want to search the WEST Legal Directories or Martindale-Hubbell to locate information on practitioners and law firms, you can now do so through their sites on the Internet. URLs are http://www.wld.com and http:// www.martindale.com.

#### \* \* \* \* \* \* \* \* \* \* \* \* \* \* \*

#### **INTERNET USAGE**

Please remember that Internet access in the Law Library is being provided as an additional research tool to support your school-related pursuits. Use of non-educational sites or sites which would result in unlawful harassment of other students and library patrons is prohibited. Unlawful harassment is defined in the Student Handbook as "creating an intimidating, hostile, or *offensive*...environment"[emphasis added]. Your co-operation and consideration of the concerns of your colleagues are appreciated.

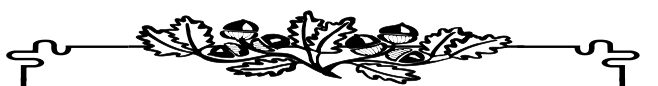

 Law Library Illuminations is a publication of the Roger Williams University School of Law Library, Ten Metacom Ave., Bristol, Rhode Island 02809. Layout and editing by Gail Winson and Lucinda Harrison-Cox.

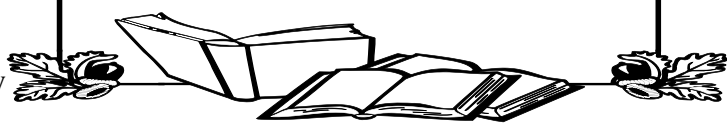

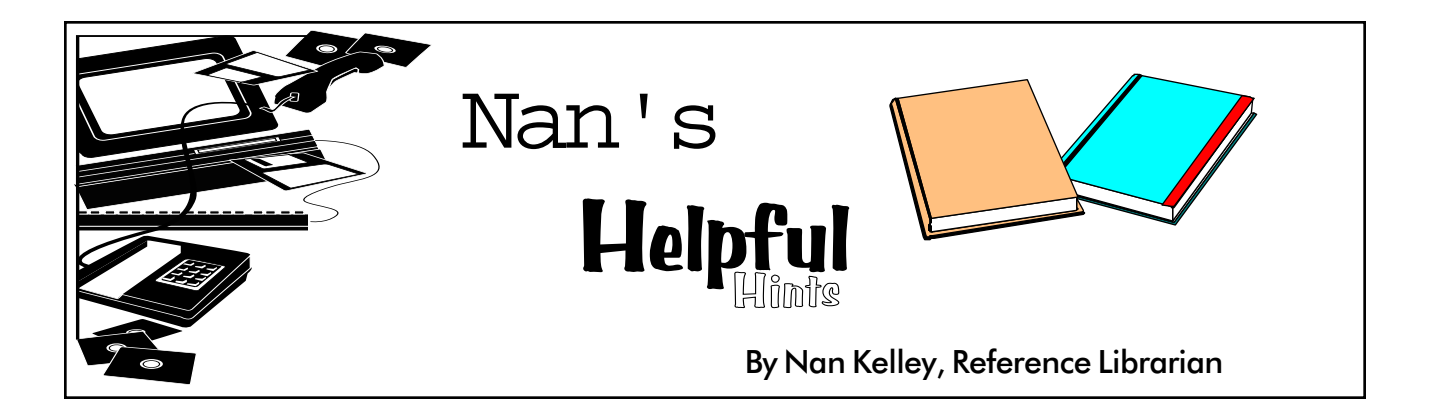

For those of you who are familiar with my contribution to the *DOCKET*, "Nan's Library News and Notes," this column will be similar. It will also provide information about the library's collection, discuss legal research tips, and highlight library services. Suggestions for future column topics are greatly appreciated!

For this column, I would like to briefly (re)acquaint you with the librarians and library staff. Gail Winson is the Director of the Law Library and a member of the law school faculty. Prof. Winson, in addition to her duties as Director of the Library, provides evening reference assistance during the fall semester and teaches Advanced Legal Research in the spring. Kathy Donato is Prof. Winson's secretary.

Sharon Allen is Collection Services Librarian. Sharon oversees the Collection Services Department and the development of our library collection. Stephanie Edwards, as Acquisitions Librarian, is responsible for serials control and the acquisition of new books, journals, and other materials for the collection. Elizabeth Tabor, Serials Assistant, checks in periodicals, prepares and sends materials to the bindery, and searches for missing volumes. Our Catalog Librarian, Elizabeth Geesey Holmes, is responsible for cataloging the library's collection. This includes adding a descriptive record to the library's online catalog for each item in the collection, assigning call numbers, and providing subject headings for those items in order to help patrons locate the materials. Assisting Beth Holmes is Kathleen

MacAndrew, Cataloging Assistant. Kathleen adds records to our online catalog, edits, verifies and provides supplemental information for new and existing catalog records, and supervises student workers who prepare books for shelving. All three librarians in the Collection Services Department, Sharon Allen, Beth Holmes, and Stephanie Edwards, also provide reference assistance.

Lucinda Harrison-Cox is Public Services Librarian. Lucinda supervises the Public Services Department, assists with reference inquiries, and coordinates the reference and other library services available to students and faculty. The public services staff all work together to provide coverage and assistance at the Circulation Desk. Donna Miller is Circulation Coordinator. As her title implies, she coordinates services at the Circulation Desk and scheduling for student library assistants. She also maintains the Reserve collection and processes interlibrary loan requests. Richard Segel's title is Circulation Assistant. In addition to circulation desk duties, he is responsible for overseeing stack and micrographics room maintenance. Pam Cabral, Public Services Assistant, provides physical processing of new materials and filing of supplemental materials in addition to Circulation Desk coverage.

My title is Reference Librarian and I am part of the Public Services Department. My duties include helping library patrons with research questions and preparing bibliographies and legal research guides as part of the Library's *TimeSaver's* series and writing for other library publications.

#### P **Reference**

Reference assistance is available during the academic year Monday through Thursday from 8:00 a.m. to 8:00 p.m., Friday from 8:00 a.m. to 5:00 p.m. and Saturday from noon to 4:00 p.m. In addition to answering questions pertinent to manual and online legal research, librarians can also provide you with information on study aids, career materials, and a myriad of details associated with relocating to a new area. So if you have any questions, please do not hesitate to ask us for assistance. We look forward to meeting and working with you.

#### O **LEXIS-NEXIS and WESTLAW News**

WESTLAW has released a new version of its home access software for Windows, WESTMATE 6.1 and WESTCheck 2.6. If you have already installed WESTLAW software for Windows, you can select either the WESTMATE 6.1 for Windows Upgrade Home Access Kit (WestCheck is not included) or the West's Legal Research Software Home Access Kit (includes WESTMATE 6.1 software for Windows on a CD-ROM disc and WESTCheck). If you have not installed WESTLAW on your PC, ask for the West's Legal Research Software Law School Home Access Kit. The new version is compatible with Windows 95. Requests for the software can be made at the Circulation Desk. Check the WESTLAW lab or contact Pamela Morin, WESTLAW student representative, for information on training sessions on using the new version.

LEXIS-NEXIS also has upgraded their home access software for MacIntosh, Windows and CD-ROM versions. You may pick up the software in the LEXIS lab or request the software from staff at the Circulation Desk. For information on using the LEXIS software, contact Cindy Fogarty, LEXIS student representative.

First-year students will receive LEXIS-NEXIS and WESTLAW training in January. After completing the training, they will be issued IDs and receive software for home access.

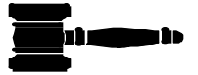

### $\triangle$  Research Trivia Quiz  $\triangle$

Judge Judy Sheindlin recently published a work with an attention getting title. What is the title of this work and with whom was it written?

 $\mathbb{Z}$  Please place clearly printed answers with your name and mail box number in the Trivia Quiz box at the Circulation Desk. Contest participants must be currently enrolled students at the Roger Williams University School of Law.

One winner of a glorious mouse pad will be drawn from the collection of correct answers submitted by Noon on Friday, November 20, 1996.

#### CD-ROMs continued from p.1

**Good News** -- The CD-ROM programs are now available at the hexagons and in the computer lab. Old favorites such as *LegalTrac, CALI* and *CaseBase* are back. Soon to be favorites *Index to Legal Periodicals*, *West's Rhode Island Library*, and an *Index to U.N. Documents* are newly available. The printers have arrived and will soon be linked to the appropriate computers.

Look for more information on using these CD-ROM titles in the guidebooks located at the hexagons and in future issues of *Law Library Illuminations*.

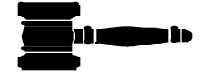

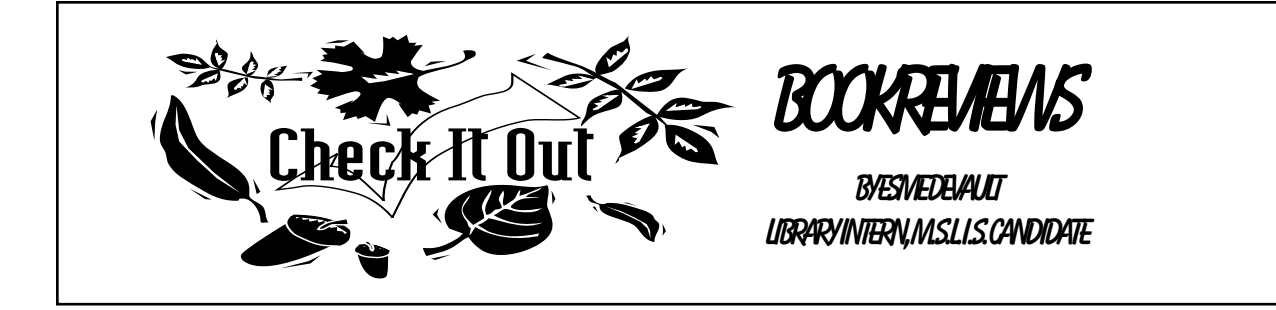

Sheindlin, Judy. *Don't Pee on My Leg and Tell Me it's Raining.* New York: Harper Collins (1996).

This anecdotal memoir by Judy Sheindlin, "New York City's toughest family court judge," looks at a number of different issues (juvenile crime, welfare, foster care abuse) through the eyes of its hard-boiled author and judge. Judge Sheindlin does not mince words when describing the individuals that pass before her bench, nor does she spare the rod when doling out punishments. She openly dismisses the cult of victimization that has come of age in recent years in this country and makes a call for personal responsibility for juveniles as well as adults. A case in point is that of Elmo, a fifteen year-old caught for the second time selling crack. His lawyer argues that Elmo's troubles started when his grandmother died some months ago and that he should be released to the custody of his mother as he really is essentially a good kid. "Get a better story!" says Sheindlin, "Nobody sells crack because Grandma died!" She can be very harsh and makes no attempts at feigning political correctness, nor does she apologize for her actions. This book is fascinating and very easy to read as it details case after horrifying case that Judge Sheindlin has dealt with. Whether you applaud her or are shocked by her ( at different points you will probably do both), Judge Sheindlin is without question an engaging character and her book makes for a curiously compelling read.

Boyle, James. *Shamans, Software and Spleens: Law and the Construction of Information.* Massachusetts: Harvard University Press (1996).

In this book, the author, James Boyle, attempts to make sense of the ever-increasing legal confusion that has been created due to the information age in which we now exist. Boyle examines how concepts such as authorship, copyright, blackmail, and intellectual property have taken on new meaning and created new questions and consequences in the legal realm. What are the implications of the "fair use" doctrine of copyright when dealing with computer programs, software and the Internet? What does it mean to really "own" intellectual property and how do international borders affect the concept of authorship? Should there be censorship on the Internet and what country's laws are binding when and where in virtual space? Why is one of Boyle's chapters entitled "Spleens"? Boyle opens the discussion to all of these questions and many more in this very topical and timely piece presenting issues about which legal professionals need to be aware. Plainly written and well organized (with some elements of humor as well), this book makes for an excellent introduction to information law and serves well as a stimulus to further thought and discussion.

Burnaham, David. *Above the Law: Secret Deals, Political Fixes, and Other Misadventures of the U.S. Department of Justice.* New York: Scribner (1996).

David Burnham, considered in the newspaper realm to be one of the foremost investigative writers in this country, is out to uncover the scams, scandals and corruption in the U.S. Justice Department and he is not afraid to take on the FBI, DEA and INS single-handedly. In his book, *Above the Law*, Burnham looks into the question of who is monitoring the Justice Department (which appears to be monitoring all of us, according to Burnham) and why the inmates seem to be running the asylum in this branch of the federal government. In this investigation of the investigator, the author looks to such notorious incidents as the recent disaster at Waco, the Noriega abduction and other high profile cases in which the Justice Department seems to have erred heartily, but yet, unaccountably, has not been taken to task. In this era of mainstream paranoia in regards to our government, Burnham is out to prove our greatest fears true. Whether you buy into his claims of high-level corruption or not, the author has clearly done his homework and will probably make even the most hardcore patriot think twice about feeling comfortable in his or her own home. Racketeering, vote-fixing, forgery, pollution and tax fraud are but a few of the charges that are leveled at this very powerful arm of the federal government. *Above the Law* reads like a modern spy novel in which the trusted good-guys always turn out to be the undercover bad-guys in an upside-down world. Only in this case, if the author is correct, that world is ours.

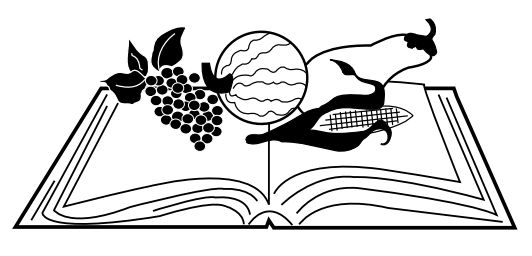

Library Hours

The regular semester hours of the Law Library are:

Mon.- Thurs. 7:30 a.m. to Midnight Fri. 7:30 a.m. to 10:00 p.m. Sat. 8:00 a.m. to 10:00 p.m. Sun. 9:00 a.m. to Midnight

Thanksgiving Break / Reading Days Hours

In light of the fact that Thanksgiving Break will also be serving as the Exam Reading Days this Fall, the Law Library will maintain as close to normal hours as the availability of staffing will permit. As soon as a schedule can be determined, the hours will be posted at the entrance to the Law Library on the hours sign board.